## PIX4Dsurvey 1.54.1

## FEATURE LIST

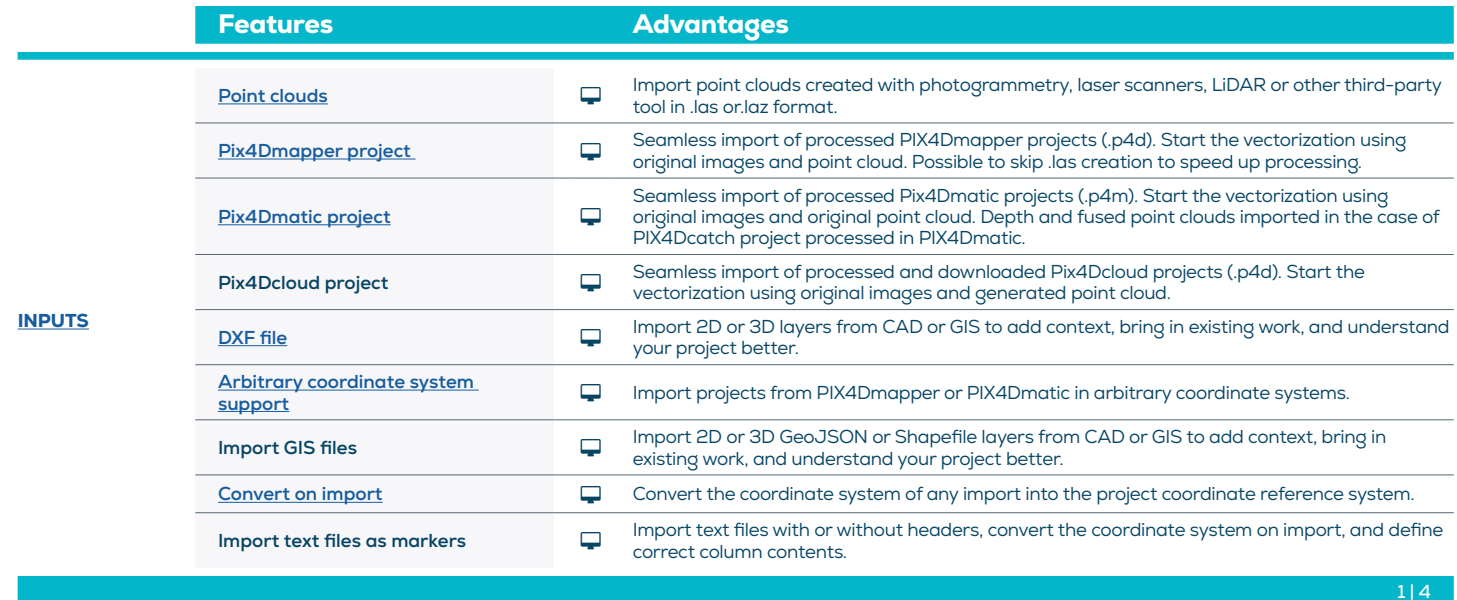

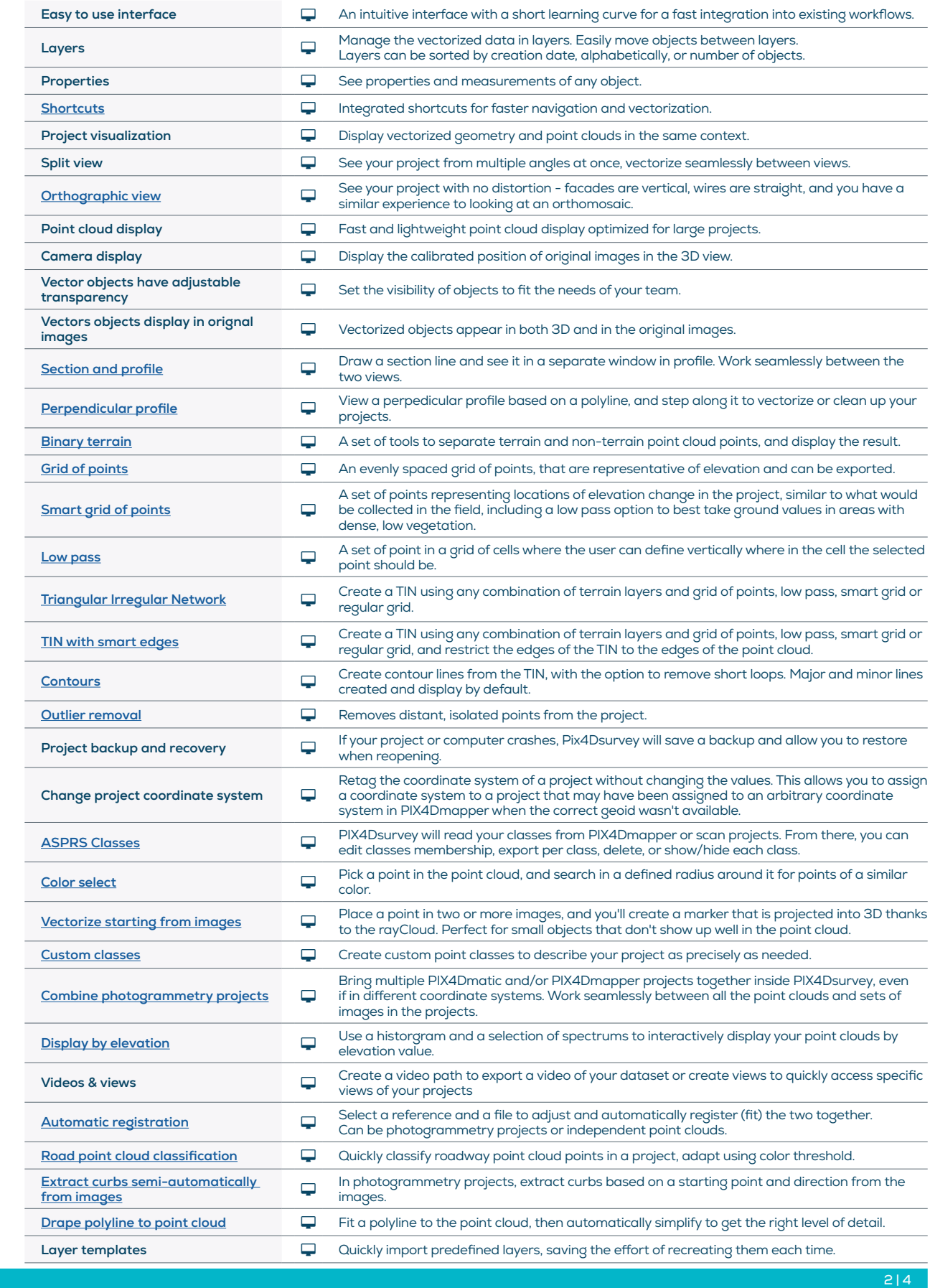

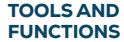

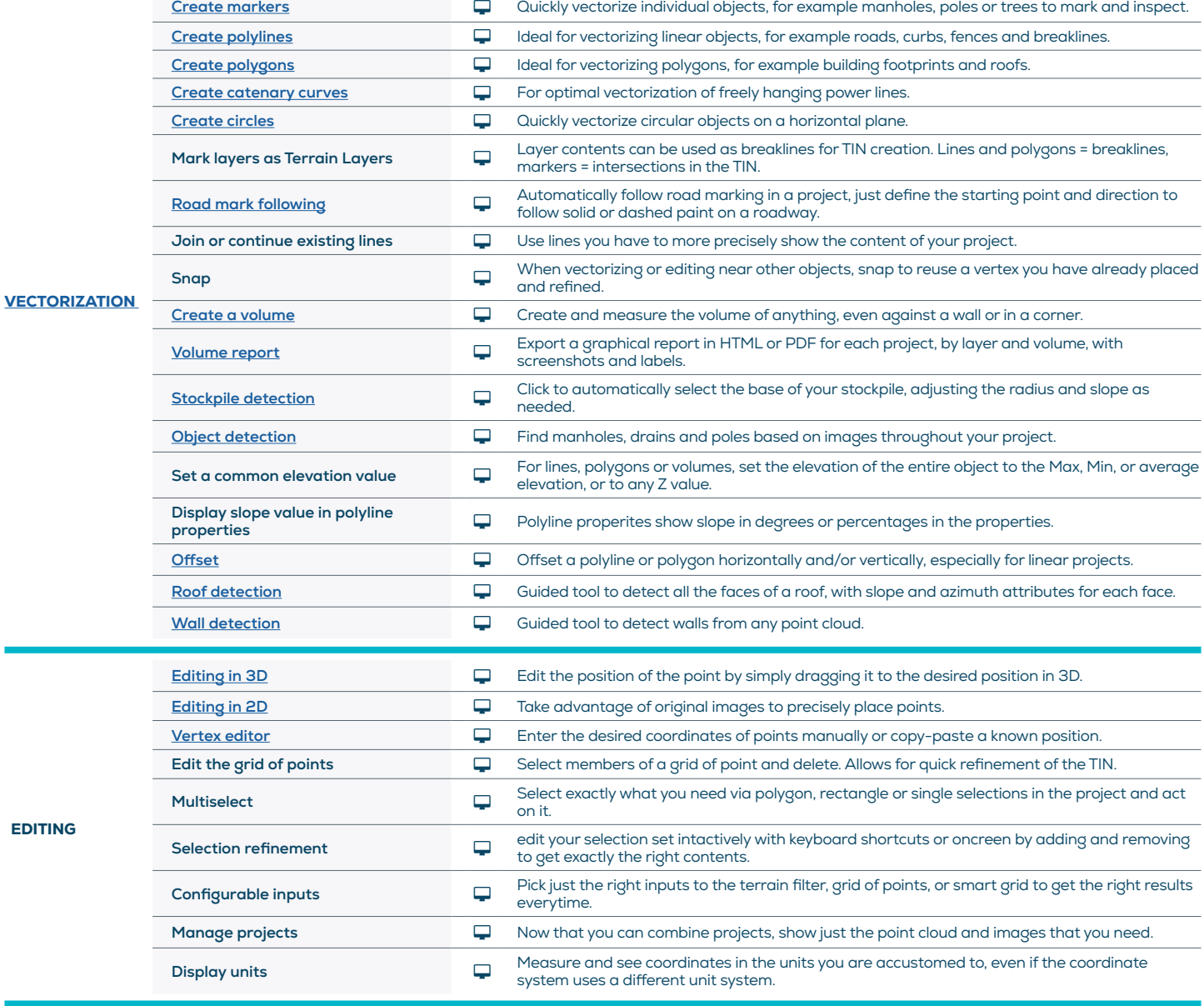

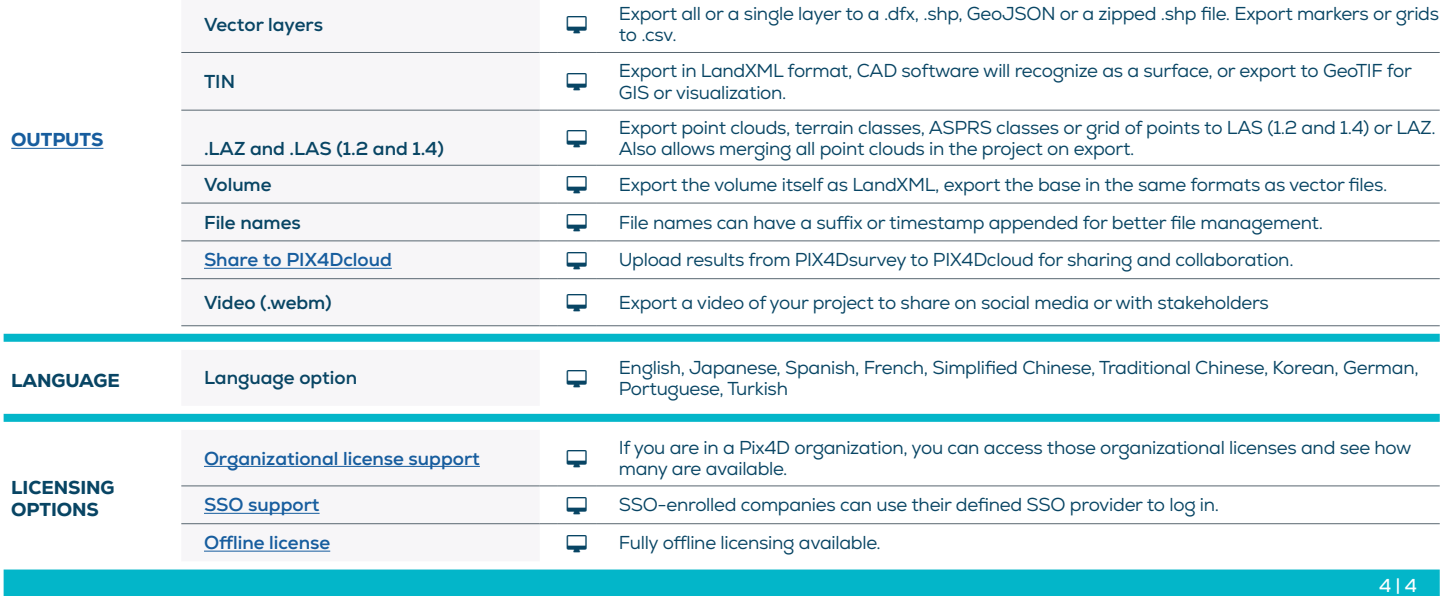

Q

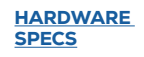

CPU: Quad-core or hexa-core Intel i7/ i9/ Xeon, AMD Threadripper

**GPU:** GeForce GTX GPU compatible with at least OpenGL 4.1

**OS:** Windows 10, 11 (64 bit) or macOS Ventura and Monterey

HD: SSD recommended

16GB OS not supported: macOS catalina

Min recommended RAM:

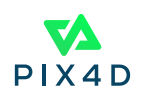